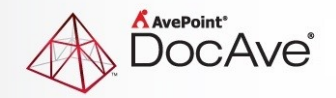

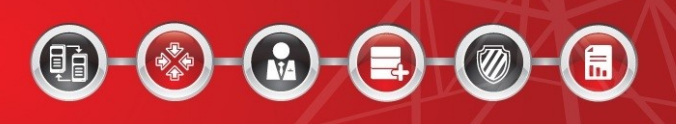

# **AvePoint Cloud Backup**

**Release Notes**

The Enterprise-Class Management Platform for SharePoint Governance

## <span id="page-1-0"></span>**Table of Contents**

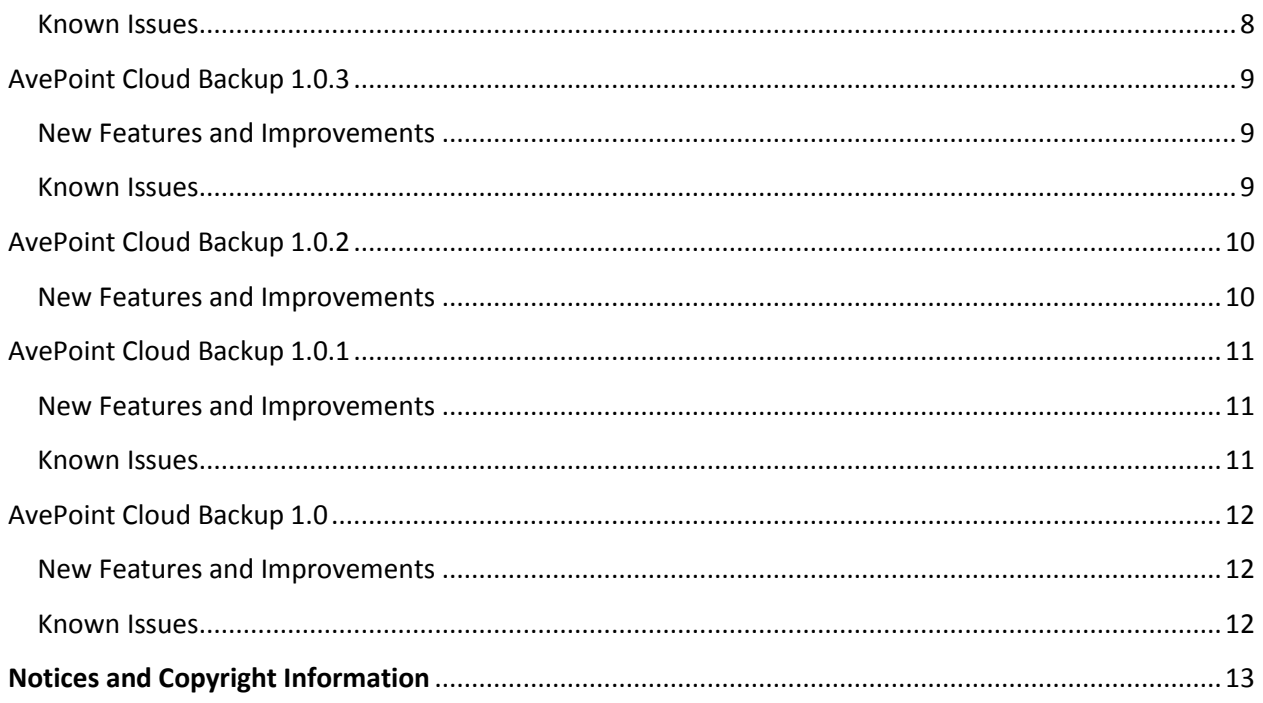

### <span id="page-2-0"></span>**AvePoint Cloud Backup 1.0.3**

Released: September 17, 2017

### <span id="page-2-1"></span>**New Features and Improvements**

- AvePoint Cloud Backup can now protect your Project Online data .
- In the Activity Report, you can now click each job record to expand or collapse the job information.
- Cloud Backup now supports restoring Project Online data to a Project Online destination; Project Online cannot be the restore destination for the other object types.
- Office 365 Communication Sites can now be registered through Dynamic Object Registration in AvePoint Online Services and protected by the Cloud Backup SharePoint Online service.
- After you select the data to restore from a backup job, all of the data backed up in the selected backup job is displayed by default. You can deselect the **Show data from this backup only (historical data in this scope from previous backups not included)** option to display all of the backup data for this backup service type.
- The **Include Versions** settings have been removed from the **Backup Settings** tab. By default, the first backup job that starts a new backup cycle for SharePoint Online site collections, Project Online site collections, OneDrive for Business objects, and Office 365 group team sites will include the last 50 versions for the items or documents in the backup; the other backup jobs will include the last 10 versions for the items or documents in the backup.
- For the restore of SharePoint Online data, Project Online data, OneDrive for Business data, and Office 365 Group team site data, you can now choose to restore security only or restore all content and security.
- In the Backup Settings, you can choose to enable super users who have access to Information Rights Management (IRM) protected files to decrypt these files in the backup. The decrypted files will be restored to the destination without protection enabled, accessible to all of the users with access rights to the destination.
- The restore of SharePoint Online and Office 365 Groups supports restoring specific apps by searching for apps via the **Advanced Search**.

#### <span id="page-2-2"></span>**Known Issues**

- The Project Online service of Cloud Backup in this release does not support protecting **Strategy**.
- The Project Online service of Cloud backup in this release does not support restoring **Tasks**.

# <span id="page-3-0"></span>**AvePoint Cloud Backup 1.0.2**

Released: August 20, 2017

### <span id="page-3-1"></span>**New Features and Improvements**

• General improvements for enhanced functionality.

# <span id="page-4-0"></span>**AvePoint Cloud Backup 1.0.1**

Released: July 23, 2017

### <span id="page-4-1"></span>**New Features and Improvements**

- Backup jobs for SharePoint Online sites and Office 365 group team sites will now automatically back up the list views, the workflow definitions, and the term settings.
- AvePoint Cloud Backup now provides a Trial license. With the Trial license, user will not have a default storage limit and will be able to back up a maximum of five Exchange Online mailboxes, five SharePoint Online site collections, five OneDrive for Business objects, and five Office 365 Groups.
- Uses can now submit feedback on AvePoint Cloud Backup to AvePoint by clicking on the **Submit Feedback** button.
- When you configure storage information to use your own storage, you can now customize the retention time by years for the backup data stored in your own storage.
- If you previously used the default storage in Cloud Backup and you now want to use your own storage instead, you can contact an AvePoint representative to purchase the license to use your own storage. After the license is updated, you can go to the **Backup Settings** page to change the storage information to your own storage and choose to retain the backup data in the default storage for restore or delete the backup data from the default storage directly.
- If you want to select objects to restore from the backup data of a specific backup job, when you select a node, all nodes below the selected node will now be included in the selection. When you select only some nodes, the node above the selected node will not be included in the selection.

#### <span id="page-4-2"></span>**Known Issues**

- You cannot conduct an out of place restore of SharePoint Online Apps to a SharePoint Online site, since the SharePoint Online site level objects are not selectable on the restore destination tree.
- When you conduct the following:

Create an Office 365 service account profile with MFA enabled, configure the account pool with MFA users, create a Dynamic Object Registration profile, select the **Use an app profile** as the authentication method and use this service account profile. When you scan and register objects using this Dynamic Object Registration profile and back up the registered objects in AvePoint Cloud Backup, the backup job fails.

• With the Trial license, you cannot change the backup scope for the enabled backup services. If you want to change the backup scope, you can contact an AvePoint representatives to purchase and update your license.

# <span id="page-5-0"></span>**AvePoint Cloud Backup 1.0**

Released: June 18, 2017

### <span id="page-5-1"></span>**New Features and Improvements**

- AvePoint Cloud Backup now features a simple and straightforward interface for selecting data you want to be backed up.
- AvePoint Cloud Backup now features simple backup plans that require near-zero configurations. These backup plans provide support for backing up Exchange Online, SharePoint Online, OneDrive for Business, and Office 365 Groups data.
- AvePoint Cloud Backup now features the ability to store backup data on AvePointprovided storage or your own storage.
- Added support for managing account pools in AvePoint Online Services. With the credentials of multiple Office 365 accounts contained in an account pool, AvePoint Cloud Backup can back up a large amount of data simultaneously.
- Added support for restoring the data that has been successfully backed up in an inprogress backup job.
- Added support for some new storage regions in Amazon S3 type physical devices.
- Users can now define a search scope to search for the items to restore and restore the items to the state when they were backed up in the selected backup job.
- Added the **Activity Report** page to display the backup and restore activities from which you can generate or download job reports.

#### <span id="page-5-2"></span>**Known Issues**

• With the Trial license of AvePoint Cloud Backup, you can only use the default storage location of Microsoft Azure Blob Storage type that AvePoint provided. The custom storage location cannot be configured.

# <span id="page-6-0"></span>**Notices and Copyright Information**

#### **Notice**

The materials contained in this publication are owned or provided by AvePoint, Inc. and are the property of AvePoint or its licensors, and are protected by copyright, trademark and other intellectual property laws. No trademark or copyright notice in this publication may be removed or altered in any way.

#### **Copyright**

Copyright © 2017 AvePoint, Inc. All rights reserved. All materials contained in this publication are protected by United States and international copyright laws and no part of this publication may be reproduced, modified, displayed, stored in a retrieval system, or transmitted in any form or by any means, electronic, mechanical, photocopying, recording or otherwise, without the prior written consent of AvePoint, 3 Second Street, Jersey City, NJ 07311, USA or, in the case of materials in this publication owned by third parties, without such third party's consent. Notwithstanding the foregoing, to the extent any AvePoint material in this publication is reproduced or modified in any way (including derivative works and transformative works), by you or on your behalf, then such reproduced or modified materials shall be automatically assigned to AvePoint without any further act and you agree on behalf of yourself and your successors, assigns, heirs, beneficiaries, and executors, to promptly do all things and sign all documents to confirm the transfer of such reproduced or modified materials to AvePoint.

#### **Trademarks**

AvePoint<sup>®</sup>, DocAve<sup>®</sup>, the AvePoint logo, and the AvePoint Pyramid logo are registered trademarks of AvePoint, Inc. with the United States Patent and Trademark Office. These registered trademarks, along with all other trademarks of AvePoint used in this publication are the exclusive property of AvePoint and may not be used without prior written consent.

Microsoft, MS-DOS, Internet Explorer, Office, Office 365, SharePoint, Windows PowerShell, SQL Server, Outlook, Windows Server, Active Directory, and Dynamics CRM 2013 are either registered trademarks or trademarks of Microsoft Corporation in the United States and/or other countries. Adobe Acrobat and Acrobat Reader are trademarks of Adobe Systems, Inc.

All other trademarks contained in this publication are the property of their respective owners and may not be used without such party's consent.

#### **Changes**

The material in this publication is for information purposes only and is subject to change without notice. While reasonable efforts have been made in the preparation of this publication to ensure its accuracy, AvePoint makes no representation or warranty, expressed or implied, as to its completeness, accuracy, or suitability, and assumes no liability resulting from errors or omissions in this publication or from the use of the information contained herein. AvePoint reserves the right to make changes in the Graphical User Interface of the AvePoint software without reservation and without notification to its users.

AvePoint, Inc. Harborside Financial Center, Plaza 10 3 Second Street, 9th Floor Jersey City, New Jersey 07311 USA